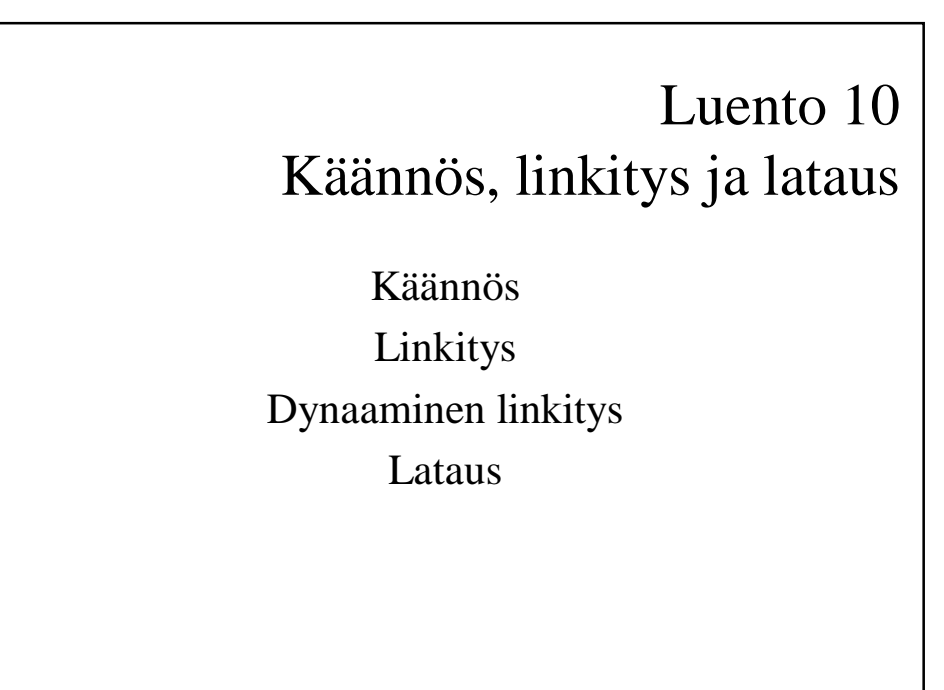

21.4.2004 Teemu Kerola, Copyright 2003 1

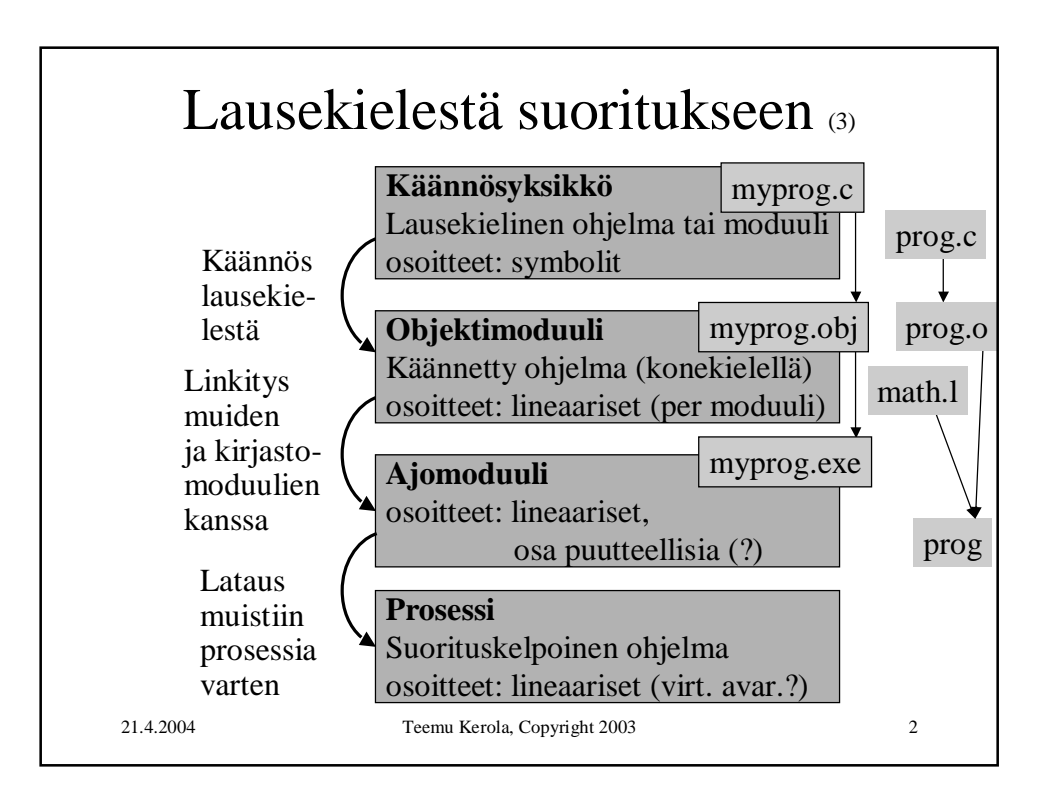

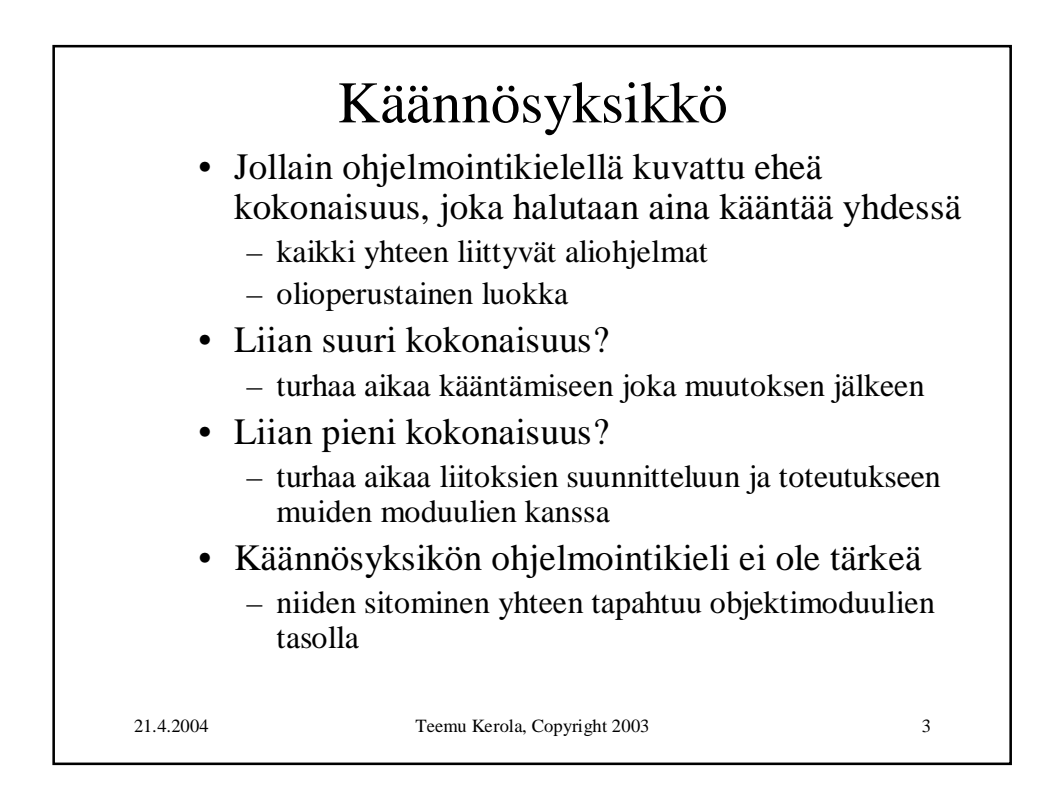

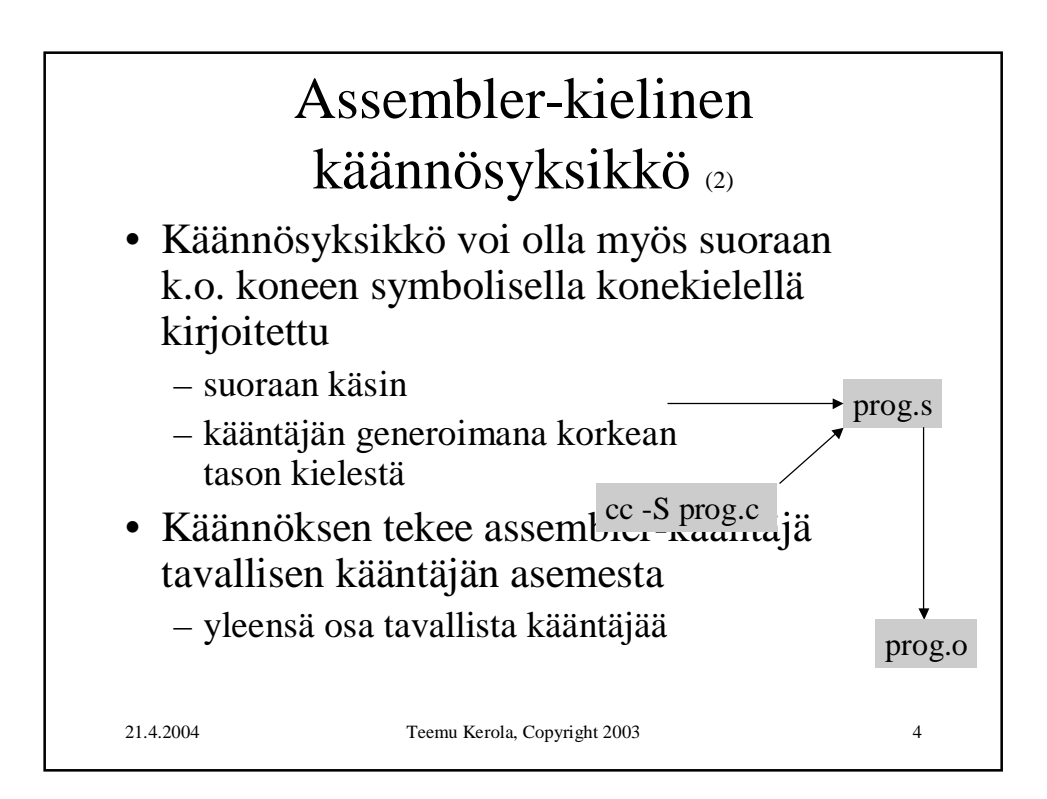

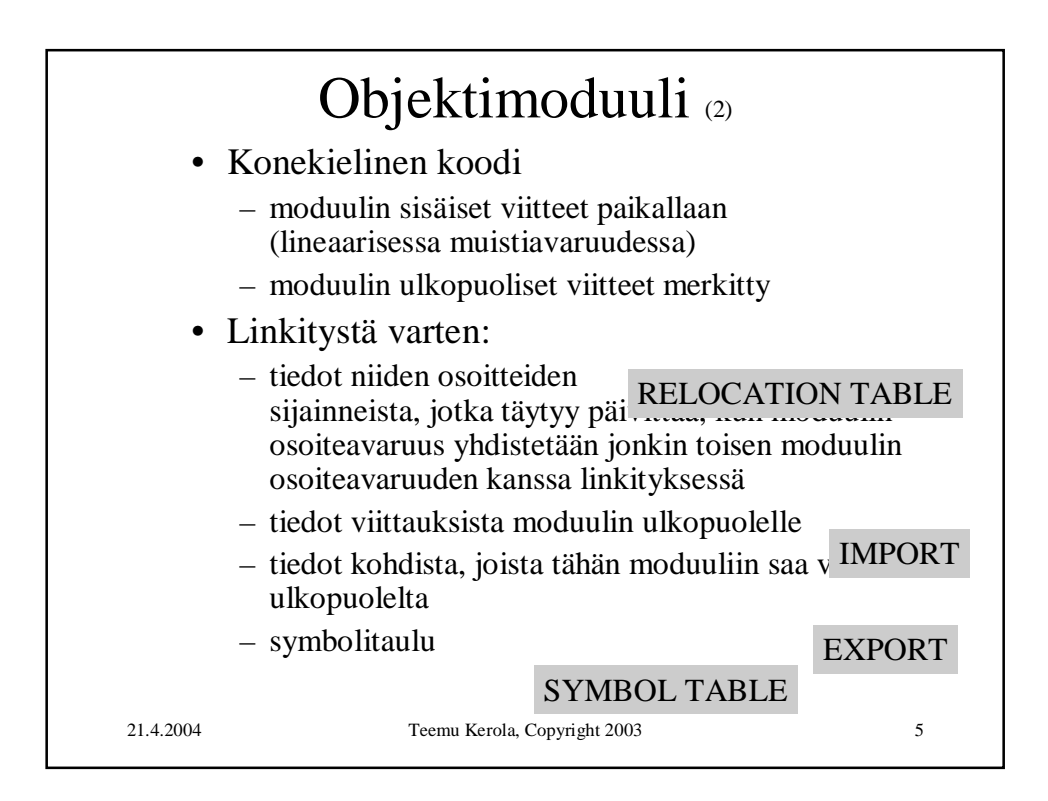

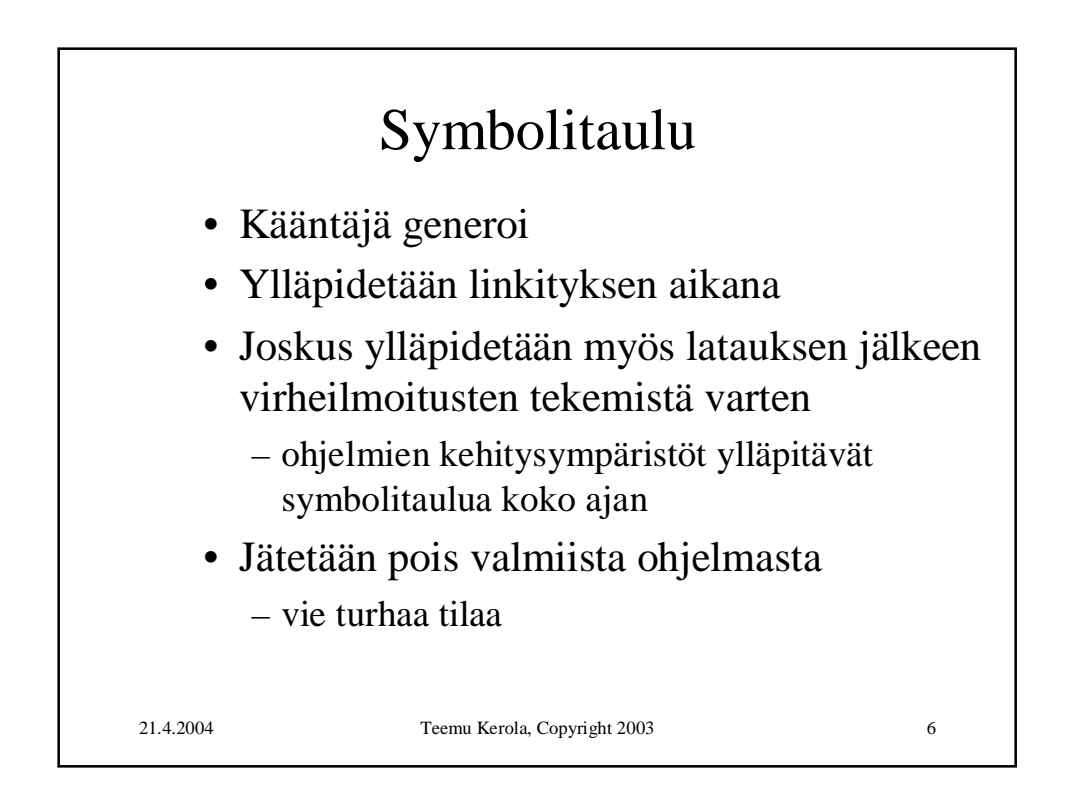

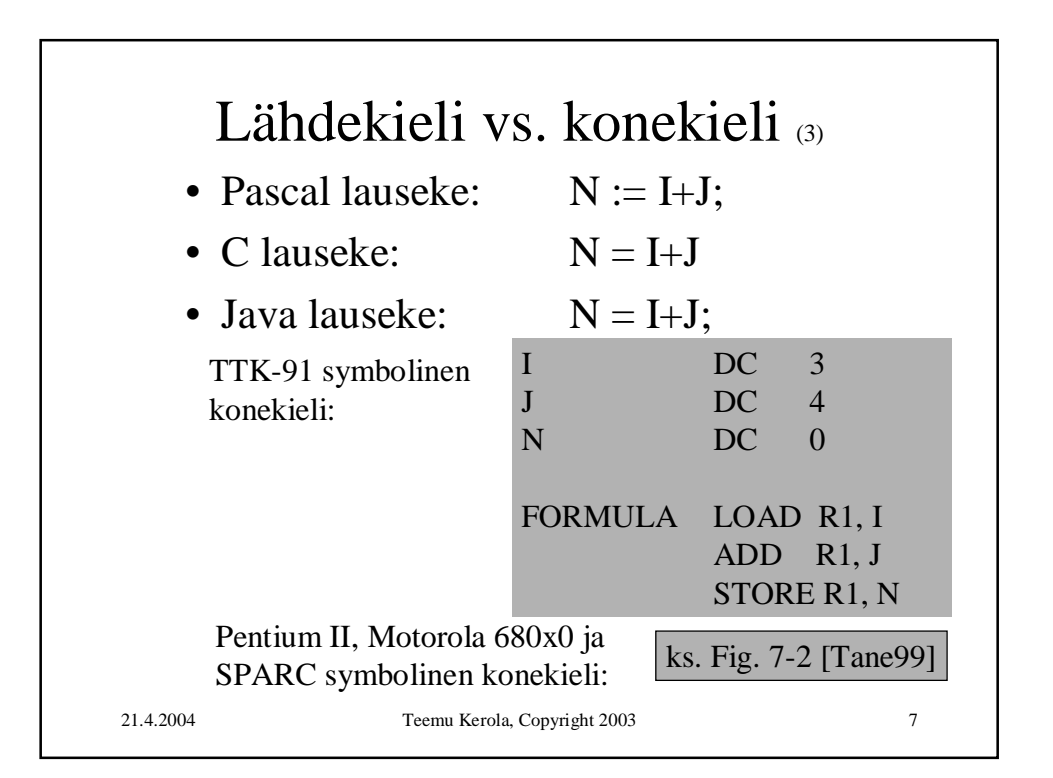

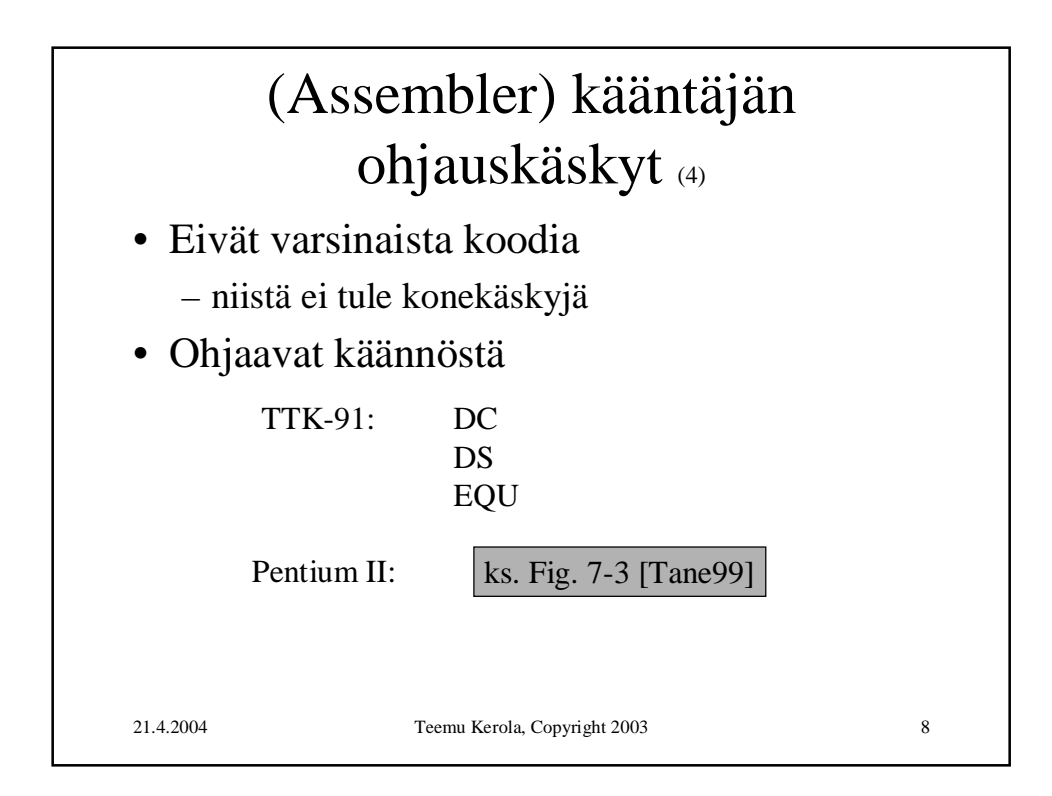

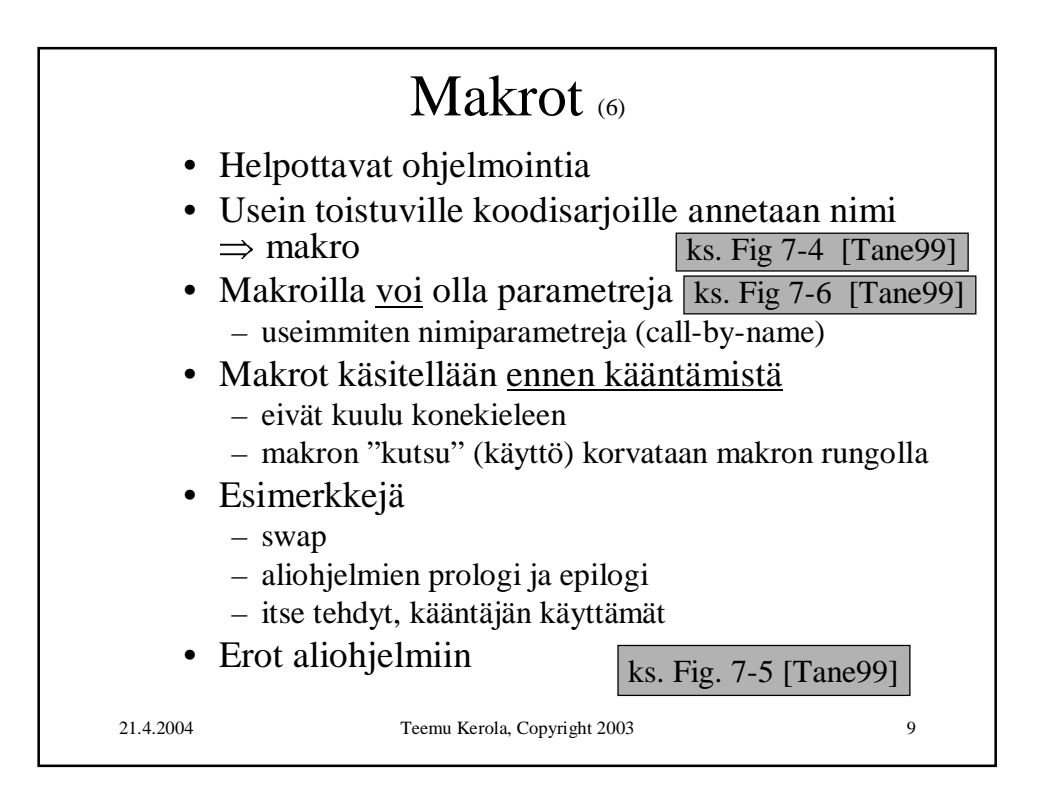

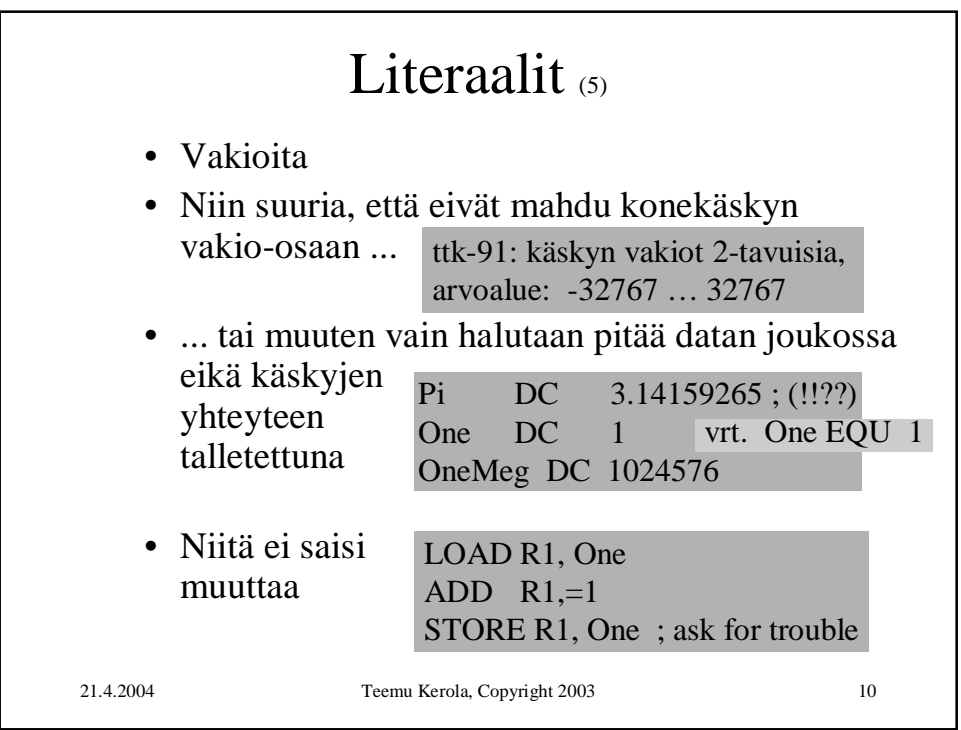

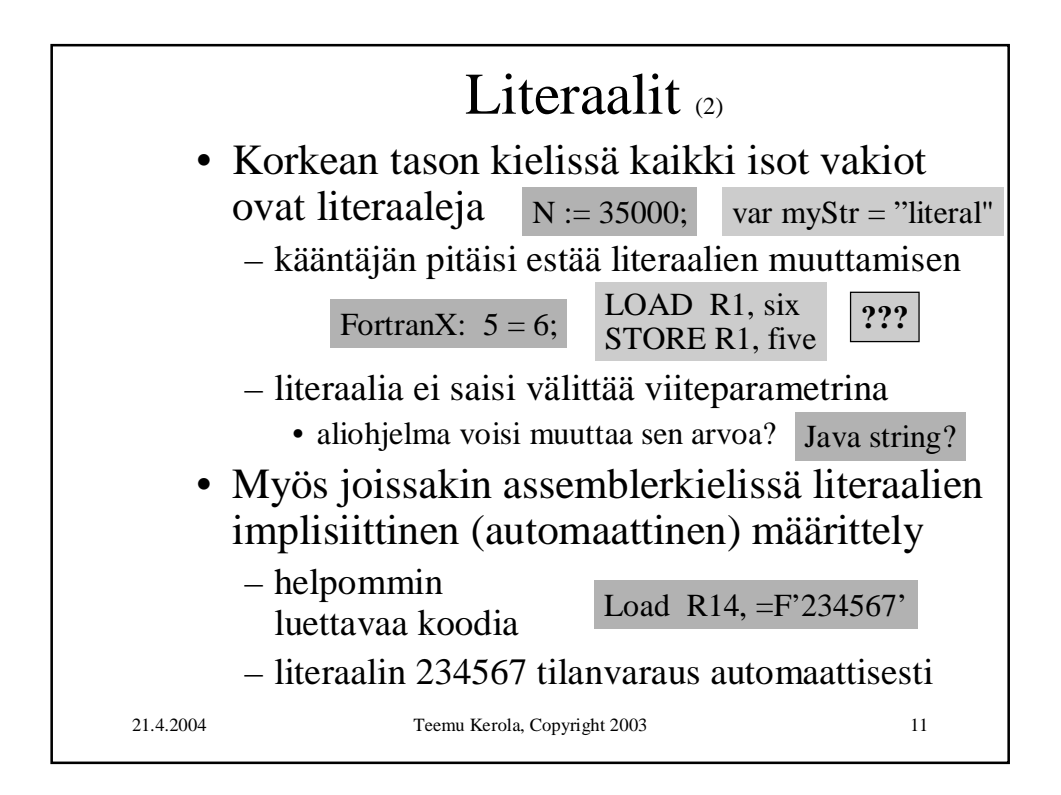

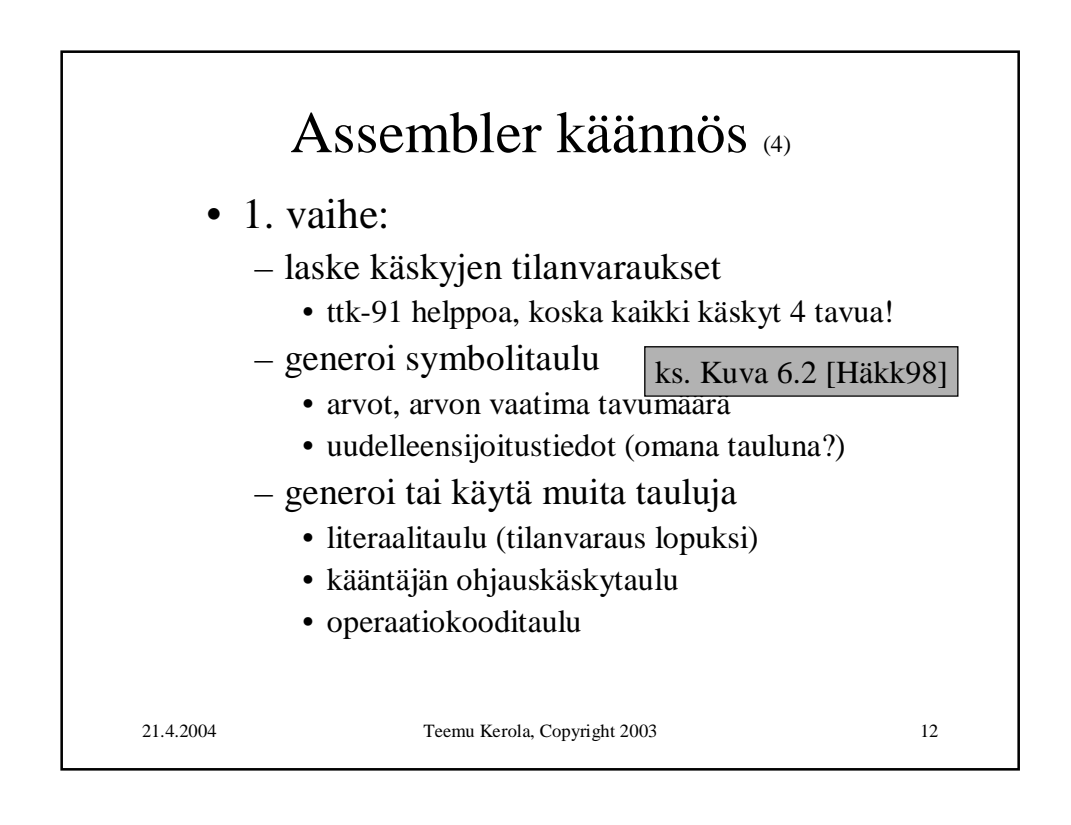

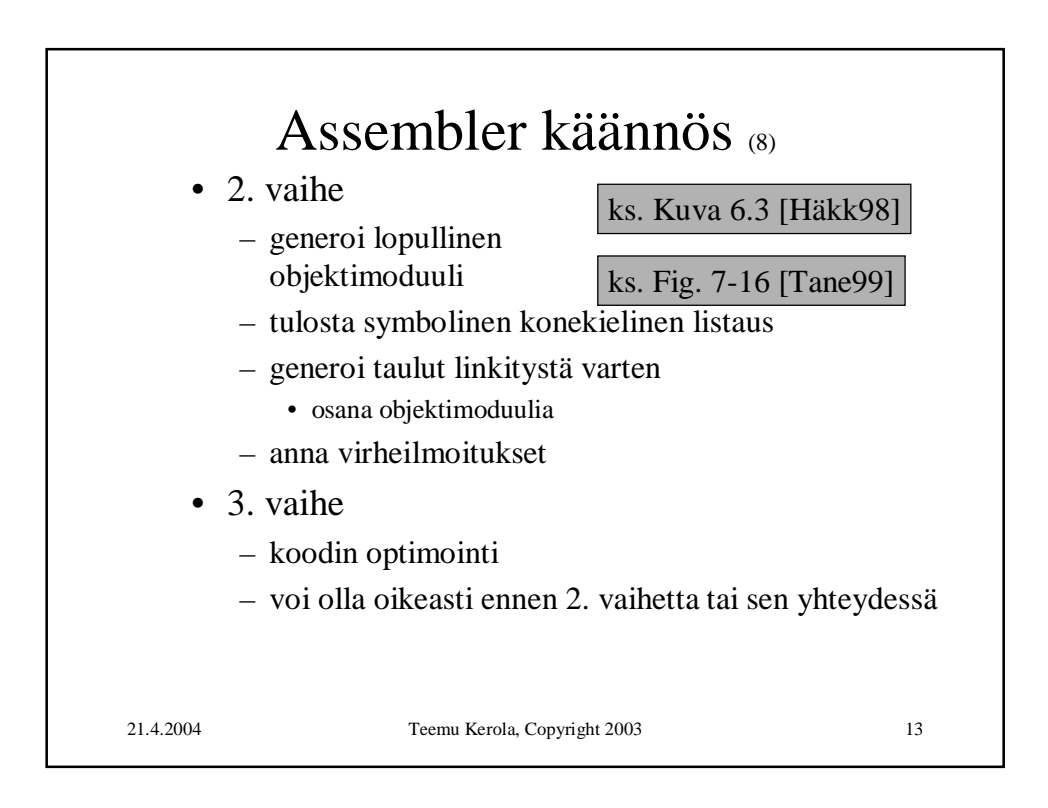

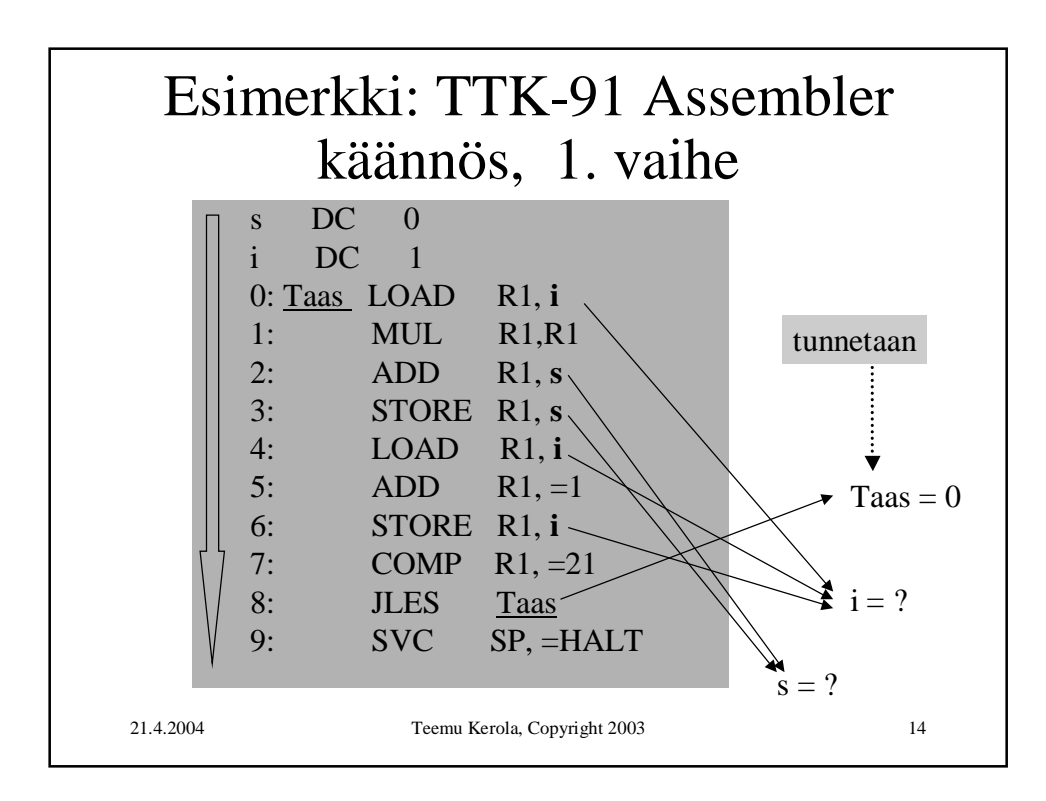

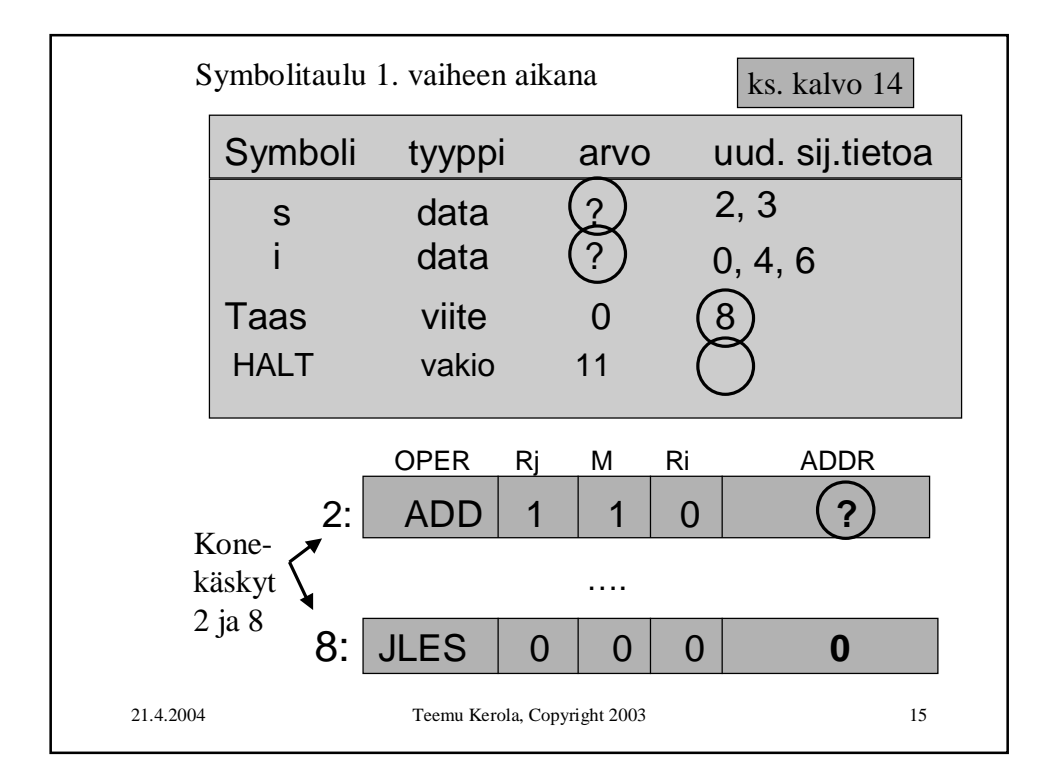

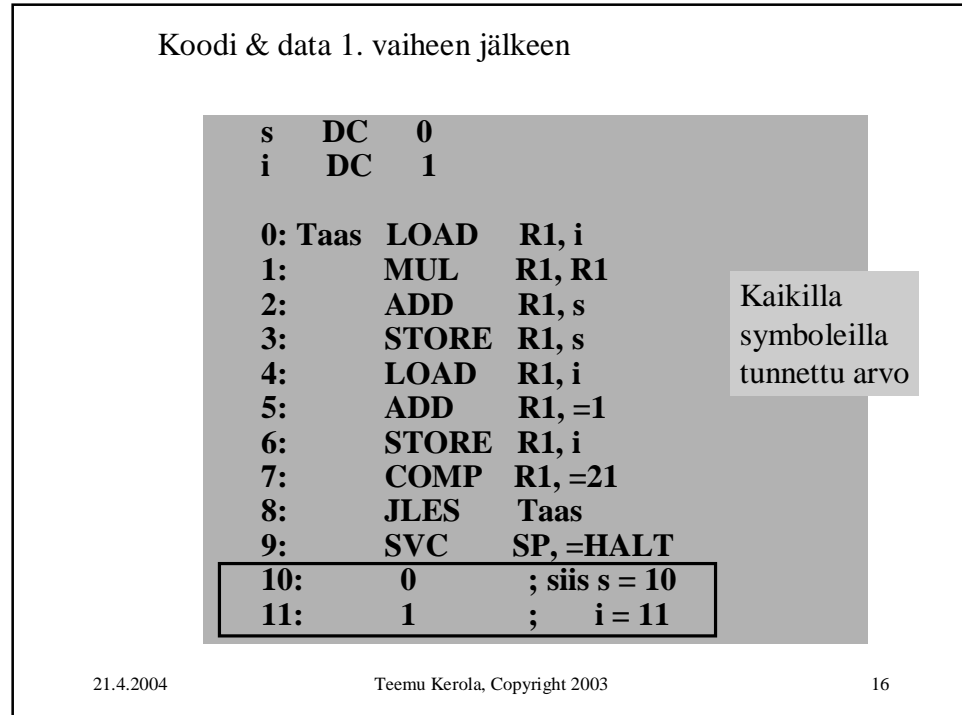

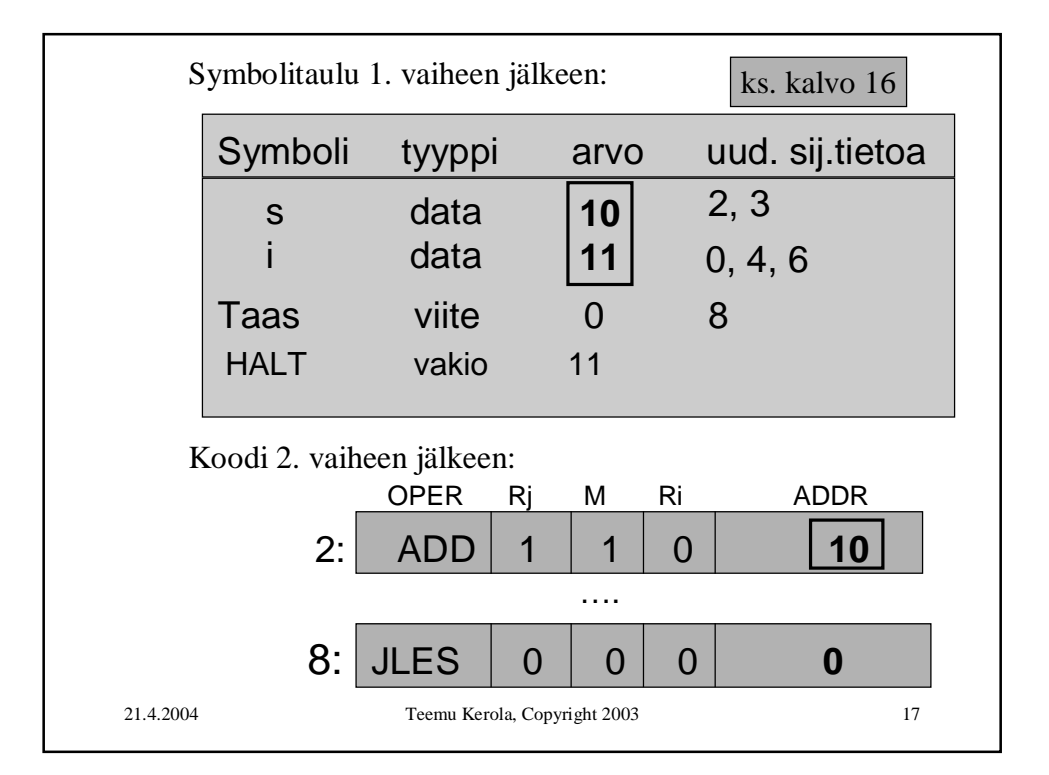

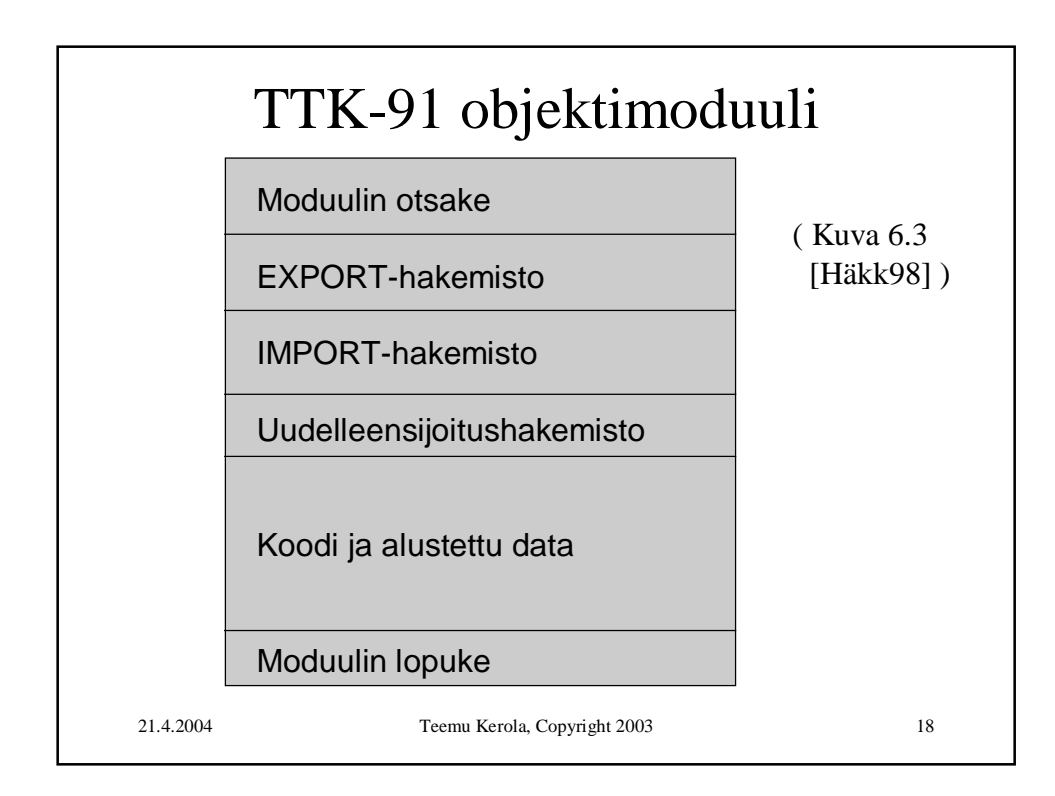

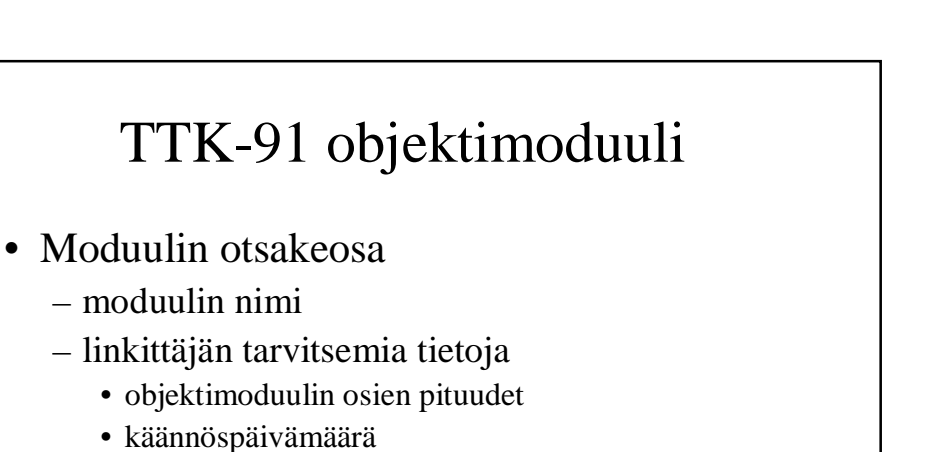

- kääntäjän nimi ja versio
- ensimmäisen suoritettavan käskyn osoite
	- ellei aina 0

21.4.2004 Teemu Kerola, Copyright 2003 19

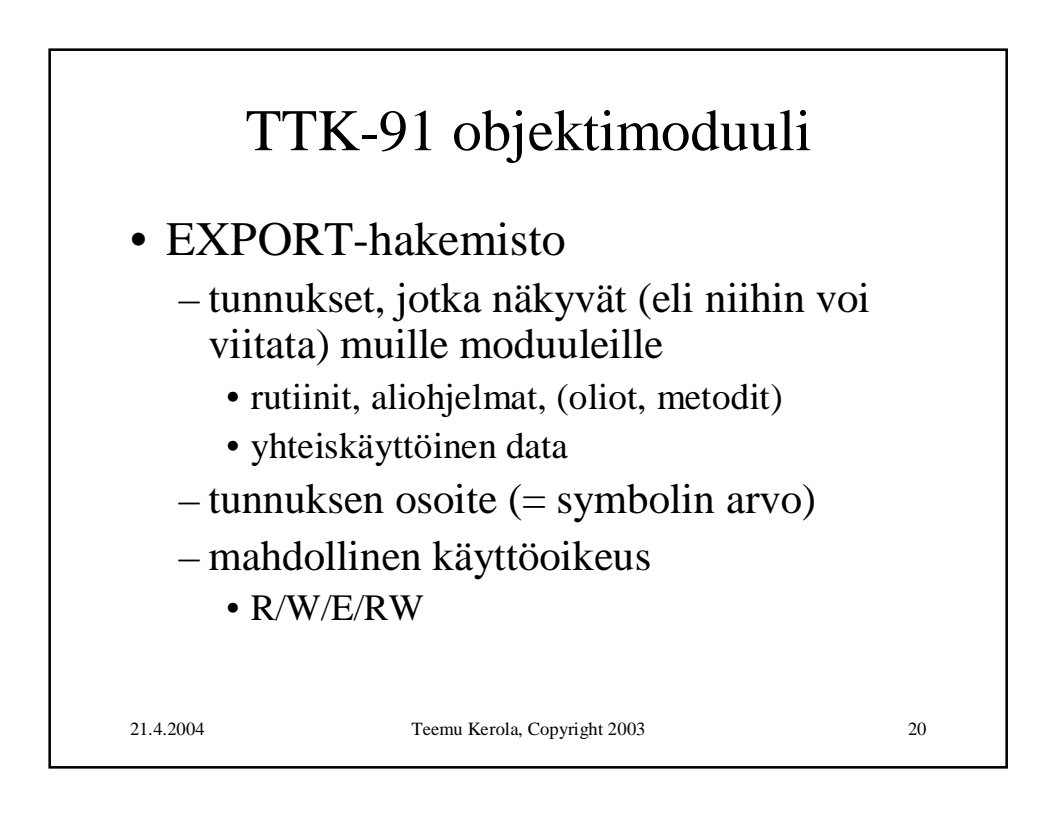

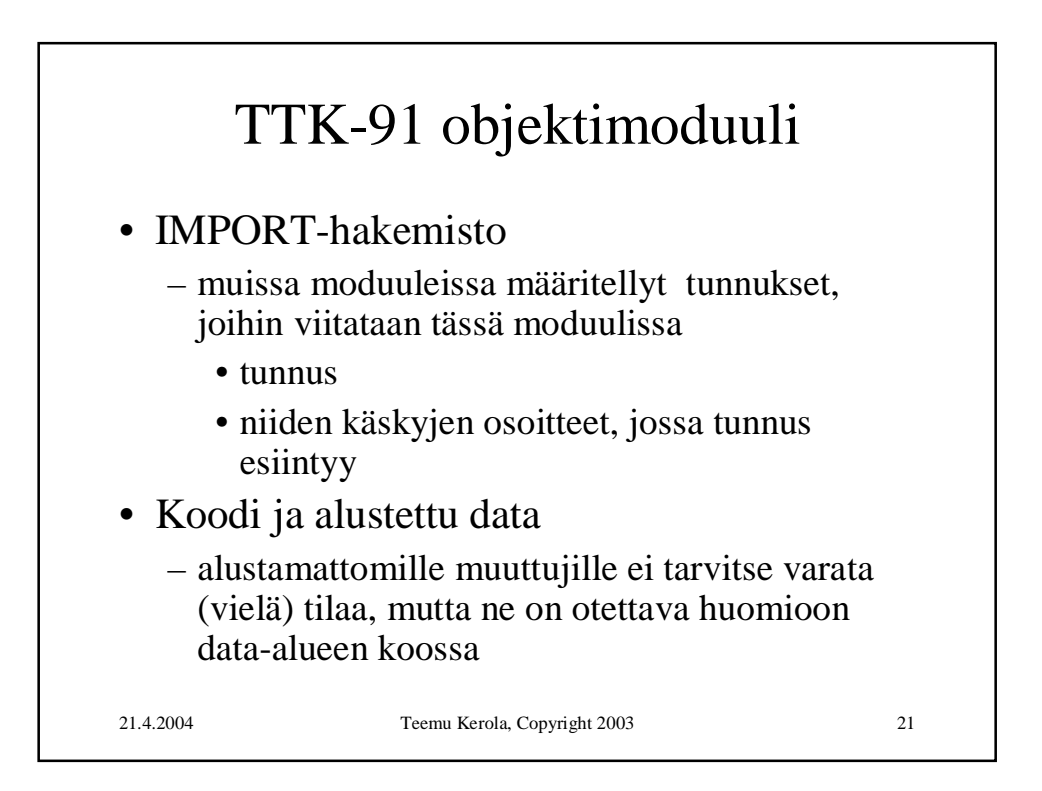

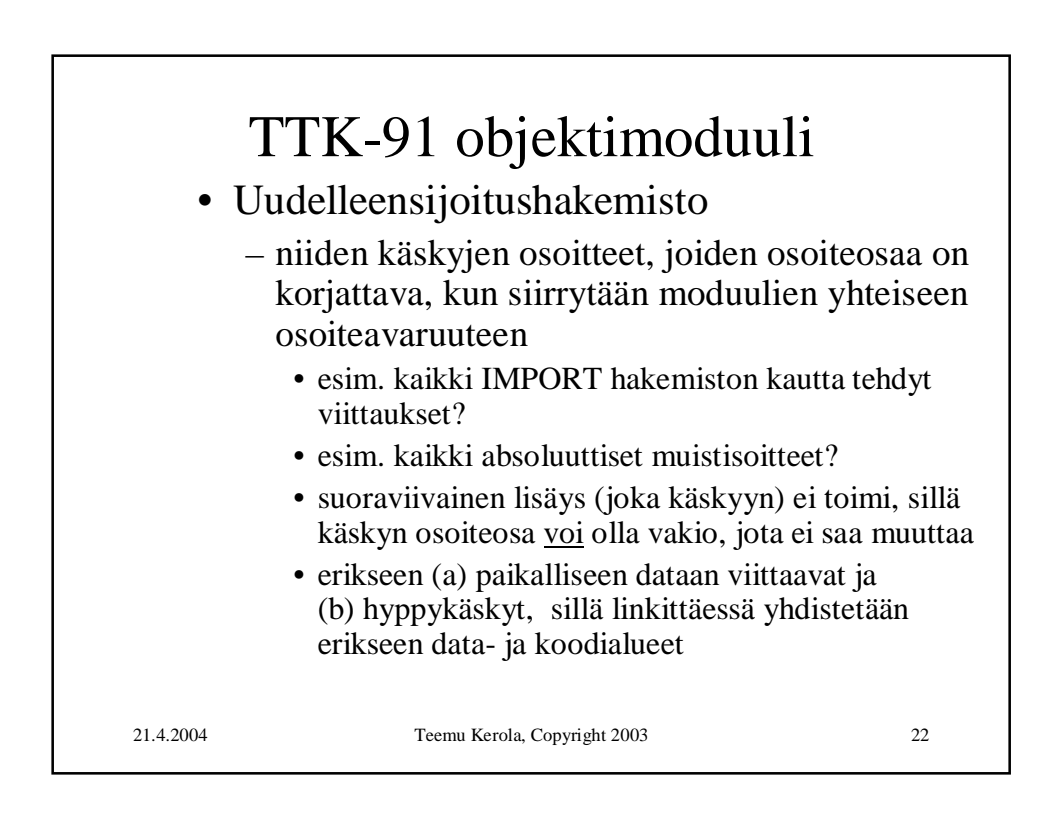

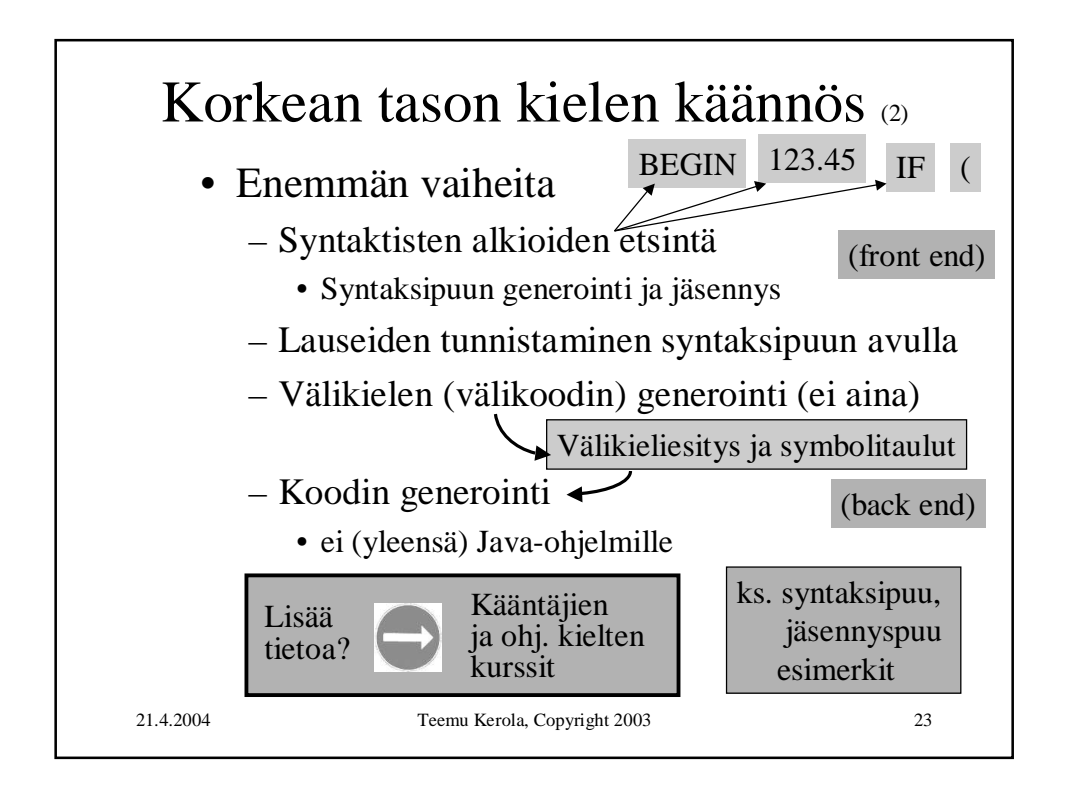

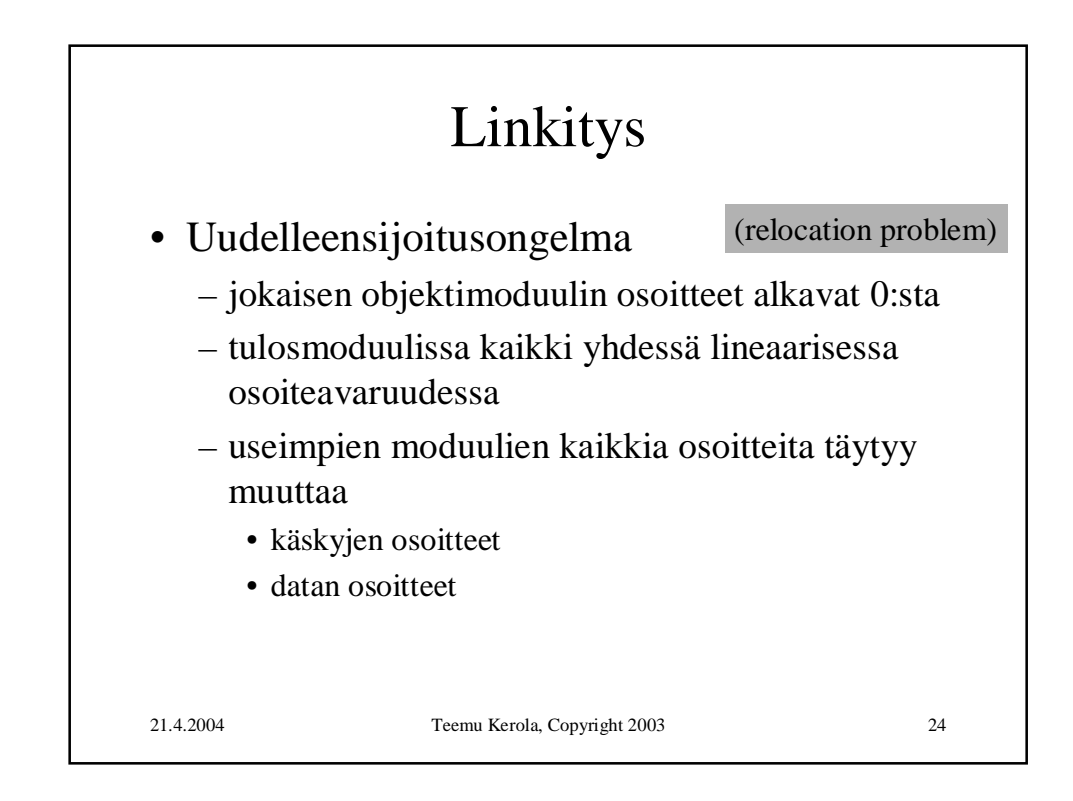

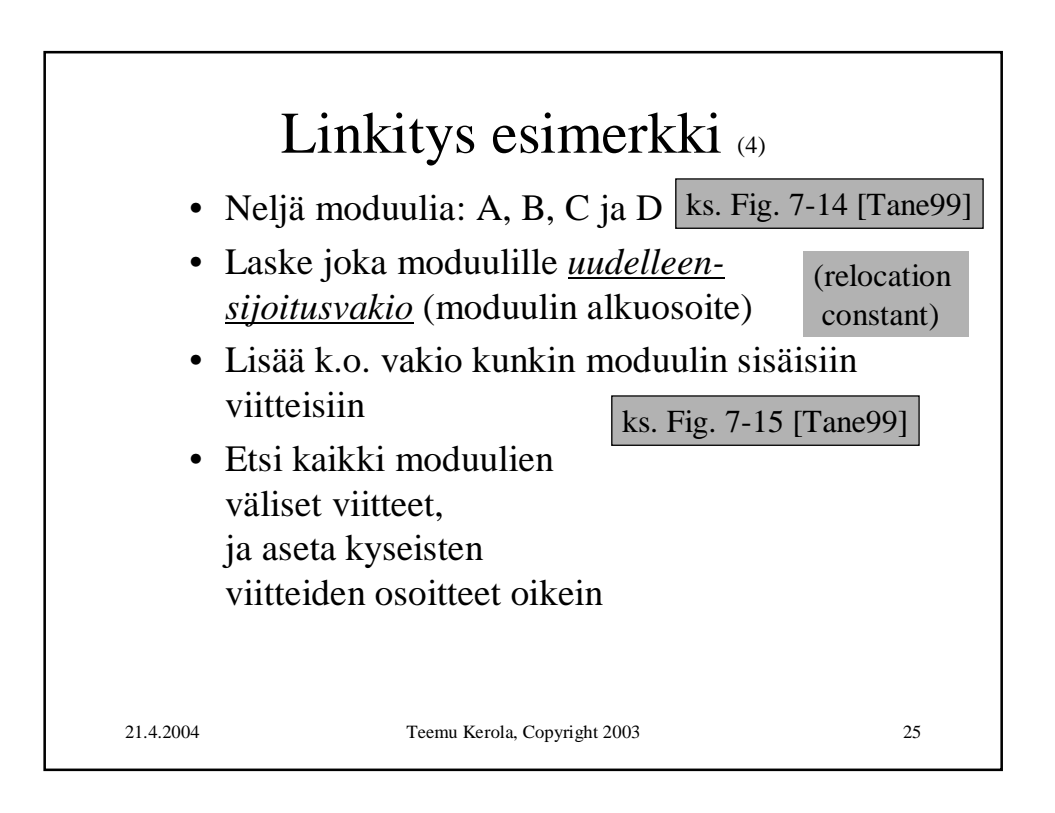

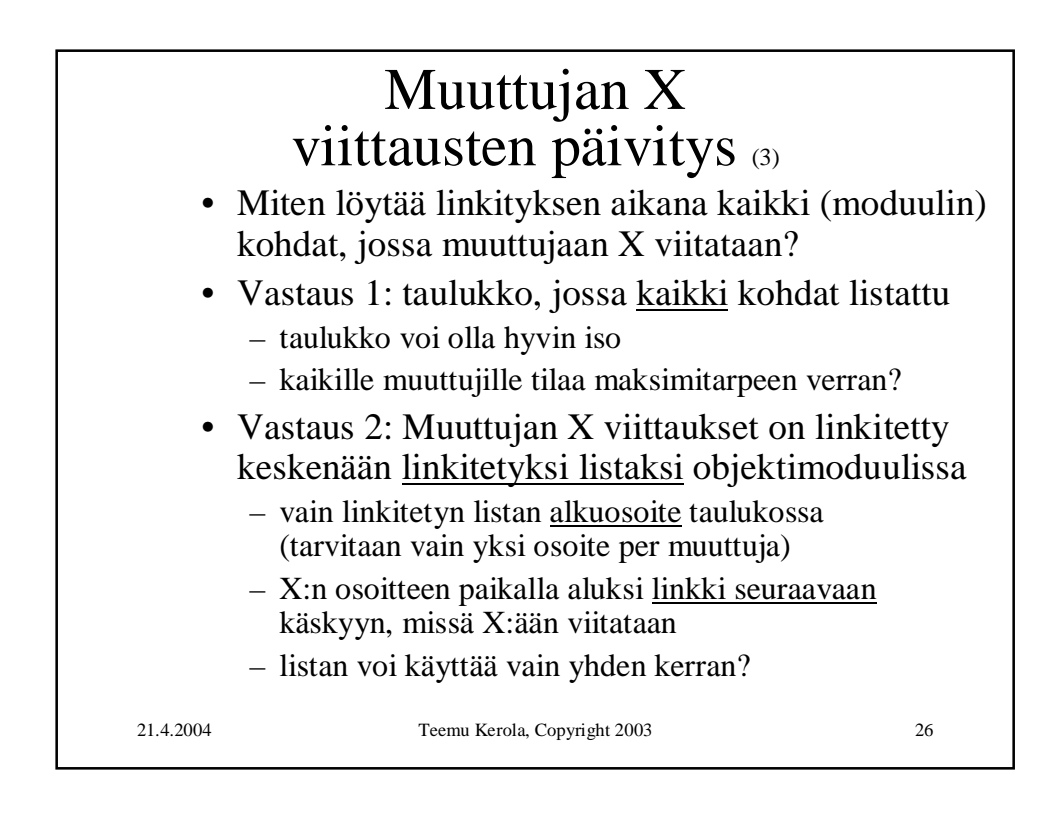

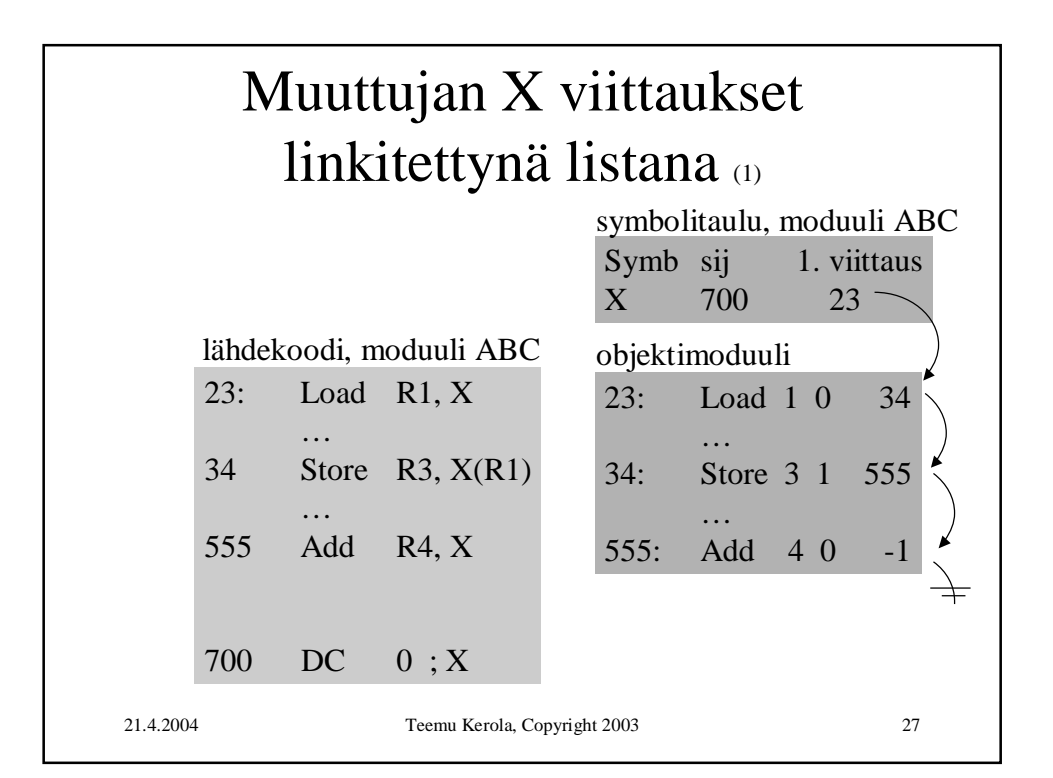

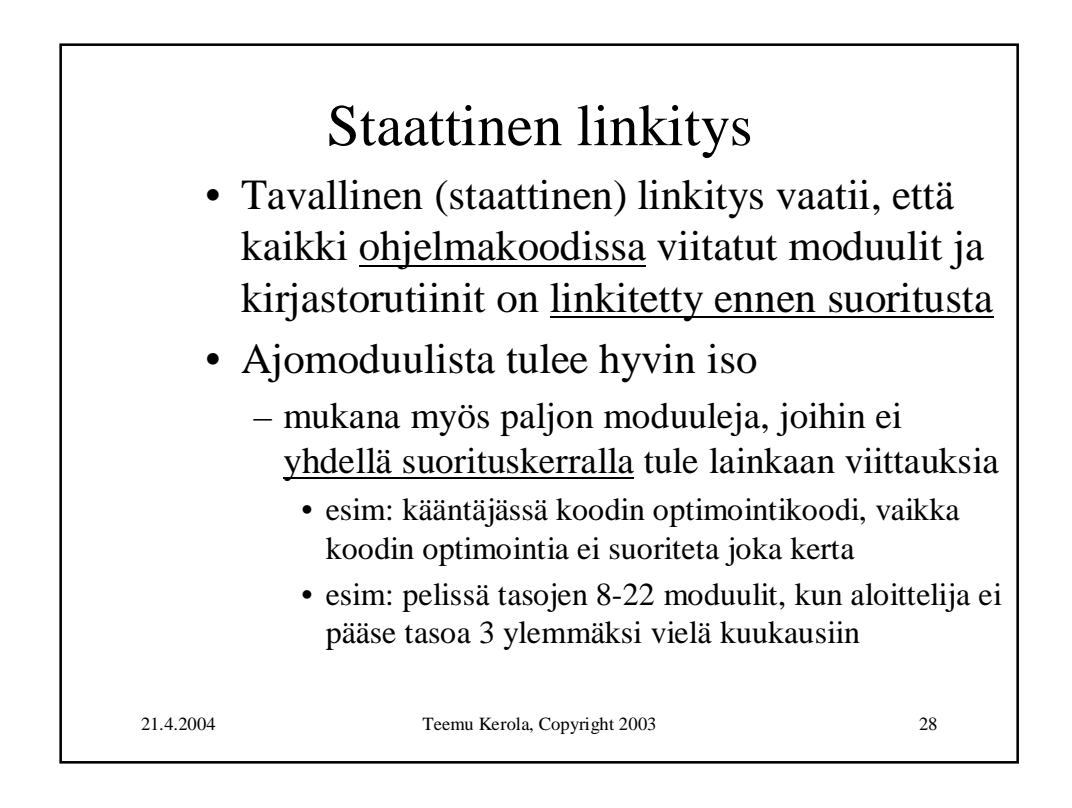

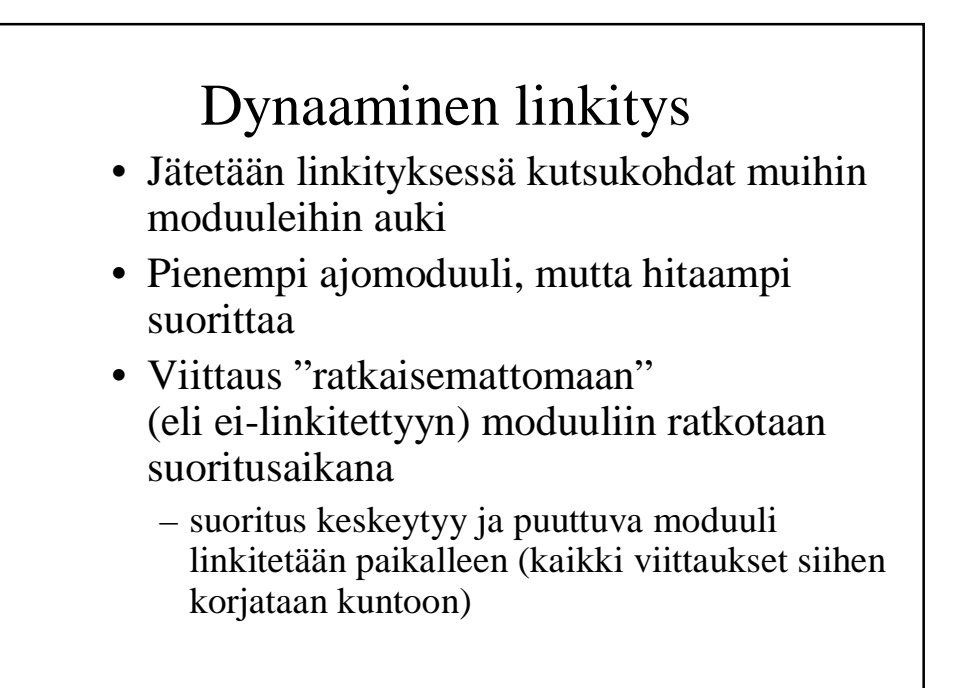

21.4.2004 Teemu Kerola, Copyright 2003 29

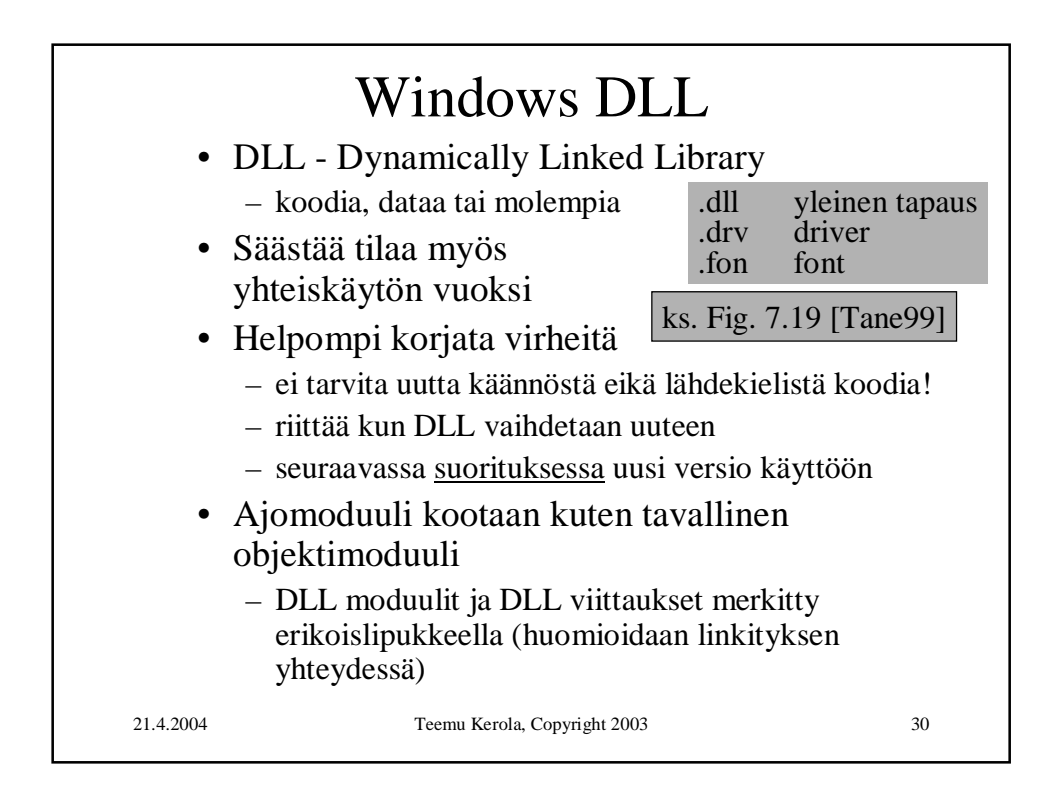

## Windows DLL:n linkityksen kaksi tapaa

- (a) Epäsuora dynaaminen linkitys
- (b) Suora dynaaminen linkitys
- Molemmissa tapauksissa kutsukohdassa oleva koodi on jotain muuta kuin pelkkä kutsu.
- DLL:ssä oleva koodi suoritetaan osana kutsuvaa prosessia käyttäen sen omaa aktivointitietuepinoa

21.4.2004 Teemu Kerola, Copyright 2003 31

21.4.2004 Teemu Kerola, Copyright 2003 32 DLL:n epäsuora dynaaminen linkitys • Kaikki viitatut moduulit ladataan (lataus aloitetaan) virtuaalimuistiin ja niihin viitataan staattisesti linkitetyn pienemmän liitospalikan (import library) avulla • Kaikki ladataan aina lopulta • Paljon levyliikennettä • Nopea ohjelman käynnistys ... call stubS ... stubS: "wait until load S done" call S exit (implicit linking)

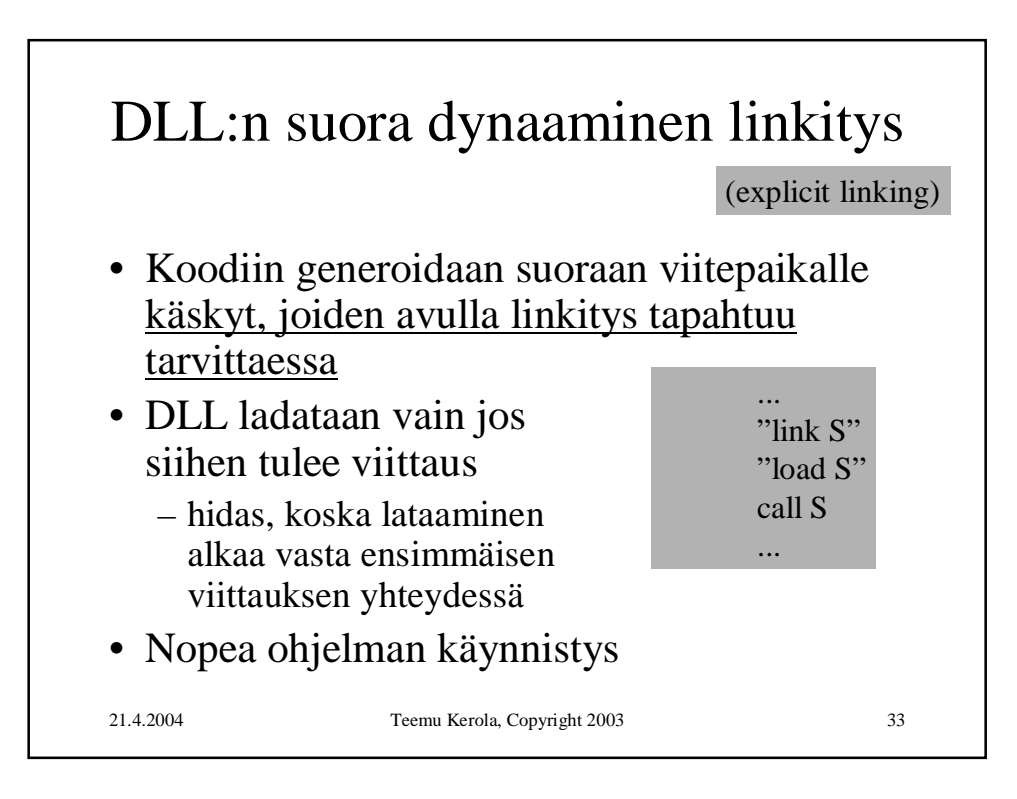

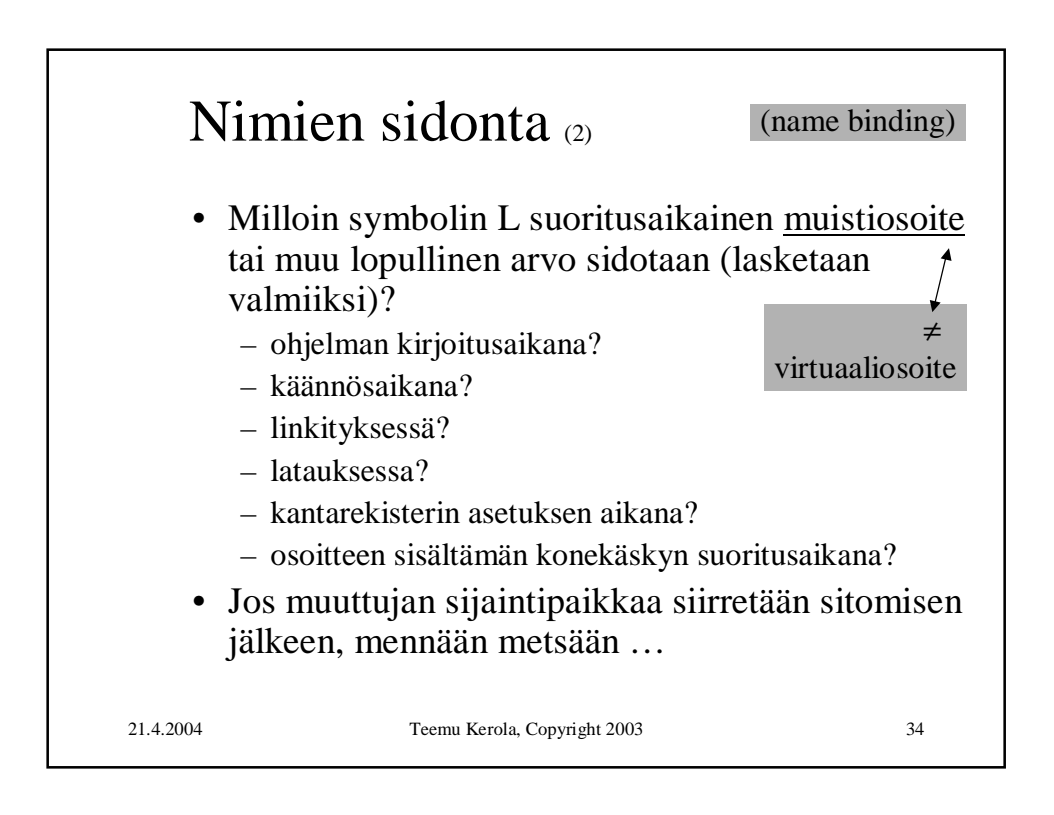

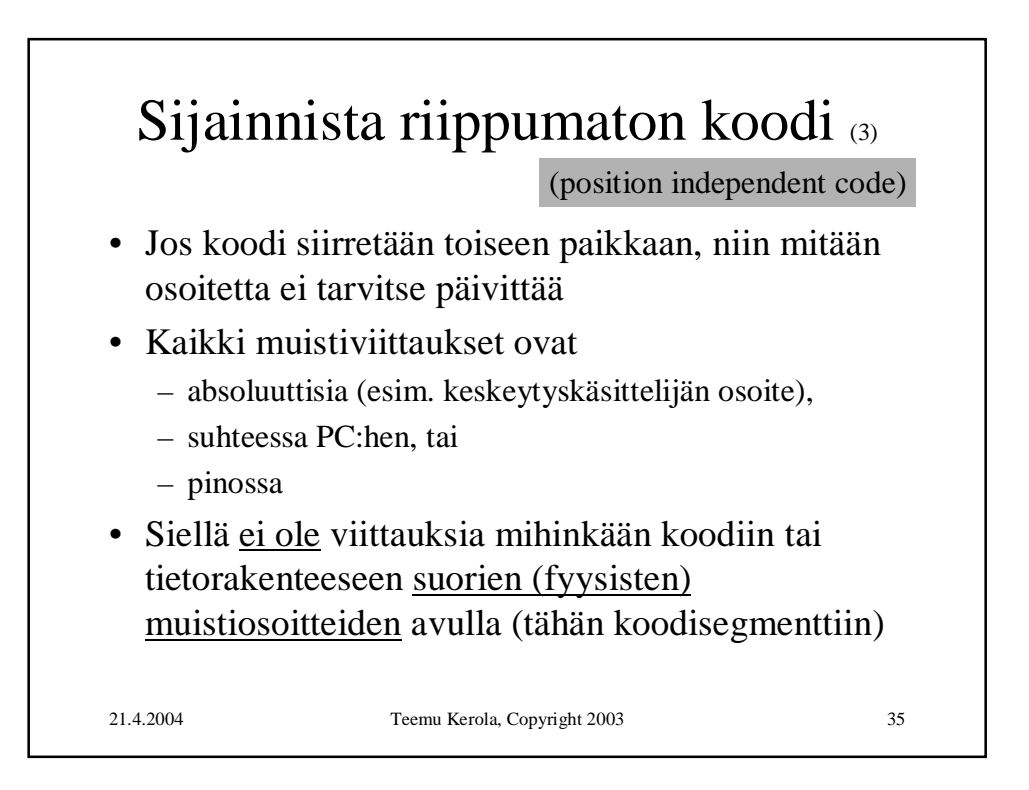

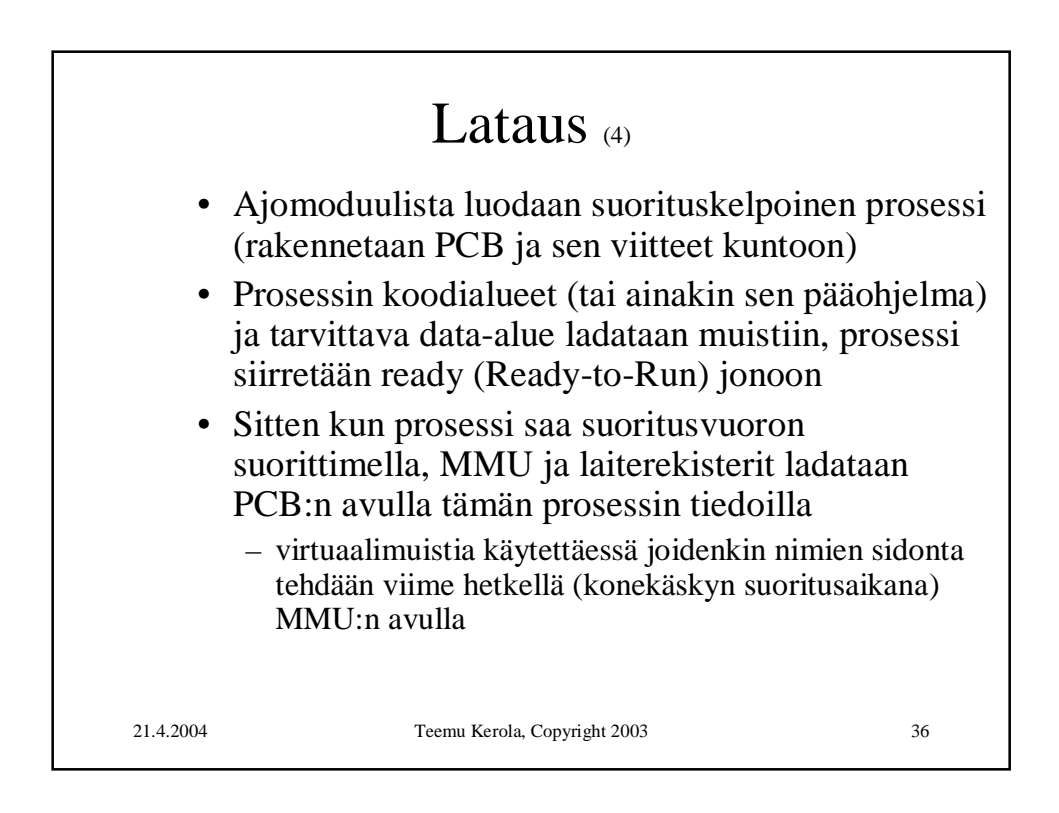

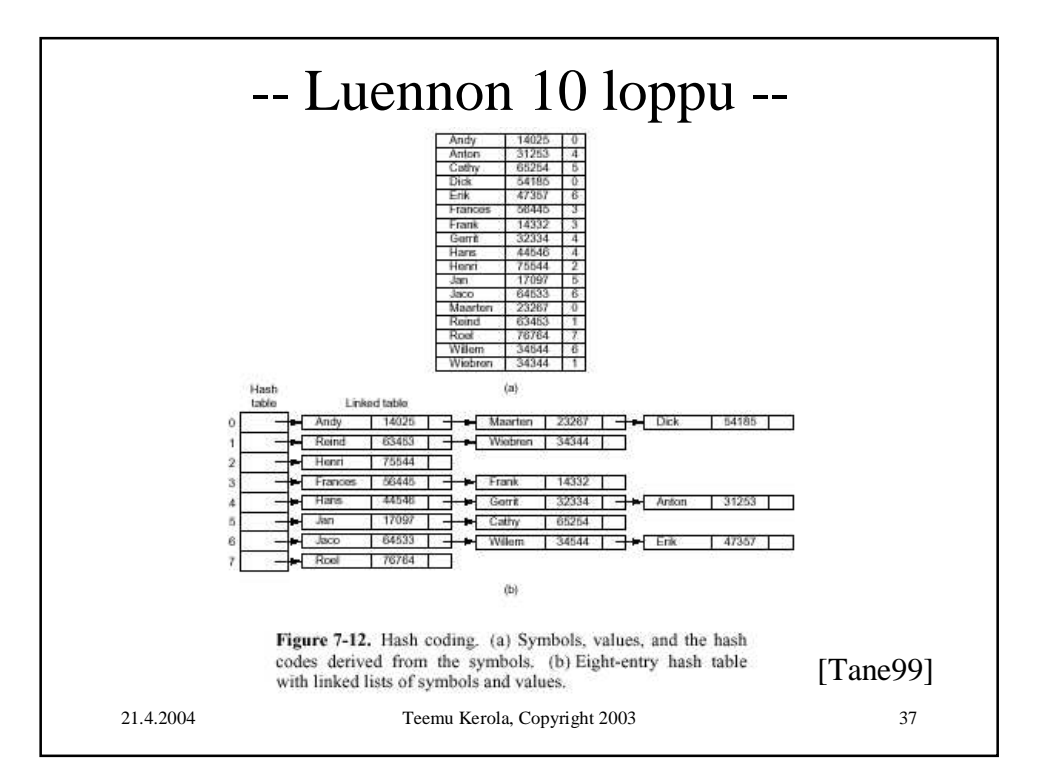